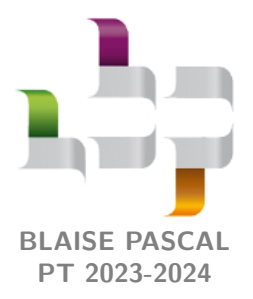

**Fiche résumé 13 – Électromagnétisme**

# **Potentiel électrostatique Condensateur**

## **I - Une autre formulation de l'électrostatique**

• **Définition du potentiel :** avec l'équation de Maxwell-Faraday,

$$
\overrightarrow{\mathrm{rot}} \overrightarrow{E} = -\frac{\partial \overrightarrow{B}}{\partial t} = \overrightarrow{0} \qquad \Longrightarrow \qquad \boxed{\overrightarrow{E} = -\overrightarrow{\mathrm{grad}} V}.
$$

- *⊳ V* est défini à une constante près  $\iff$  on peut imposer sa valeur en un point ;
- *▷ V* est partout continu ⇝ conditions limites.
- **Circulation du champ électrostatique :**

$$
\int_{\widehat{AB}} \vec{E} \cdot \overrightarrow{d\ell} = V(A) - V(B)
$$

- **Interprétation énergétique :** la force de Lorentz électrostatique dérive d'une énergie potentielle  $E_{p,e} = qV$ .
- **Équation de Poisson :** laplacien du potentiel.

$$
\Delta V = -\frac{\rho}{\varepsilon_0} \qquad \text{avec} \qquad \Delta V = \text{div}(\overrightarrow{\text{grad}}\,V) = \frac{\partial^2 V}{\partial x^2} + \frac{\partial^2 V}{\partial y^2} + \frac{\partial^2 V}{\partial z^2} \,.
$$

## **II - Lignes de champ et surfaces équipotentielles**

### • **Propriétés générales :**

- *▷* Les lignes de champ électrostatique sont orthogonales aux surfaces équipotentielles ;
- *▷* Le champ électrostatique est dirigé dans le sens des potentiels décroissants (⇝ utile pour des tests de vraisemblance sur le sens du champ) ;
- *▷* Une ligne de champ électrostatique ne peut pas être fermée, elle part d'une charge positive et se termine sur une charge négative  $(\sim$  utile pour des tests de vraisemblance sur le sens du champ).
- *▷* Le potentiel est maximum au niveau des charges positives et minimum au niveau des charges négatives (⇝ utile pour des tests de vraisemblance).
- *▷* Un resserrement des lignes de champ OU des équipotentielles indique une zone de champ intense.
- **Tracé numérique :** la logique est à retenir, mais la syntaxe des fonctions doit être rappelée par un énoncé.
- *▷* construction d'une grille (np.meshgrid) ;
- *▷* calcul du potentiel en chaque point de cette grille (double boucle **for**) ;
- *▷* calcul du champ à partir du potentiel (schéma d'Euler en espace, ou utilisation de np.gradient) ;
- *▷* tracé des équipotentielles (plt.contour) et des lignes de champ (plt.streamplot).

## **III - Modélisation électrostatique d'un condensateur**

• **Condensateur plan infini :** deux plans conducteurs infinis, séparés par un isolant, et chargés en surface avec une densité ±*σ*.

### • **Champ électrique créé par le condensateur :** raisonnement par superposition à partir du champ créé par un plan infini.

$$
||\vec{E}|| = \begin{cases} 0 & \text{à l'extérieur} \\ \sigma/\varepsilon_0 & \text{à l'intérieur} \end{cases} \qquad \text{dirigé de l'armature positive vers l'armature négative.}
$$

CC BY-NC-SA

### <span id="page-1-0"></span>• **Calcul de la capacité : démonstration « par la charge »**

$$
Q = CU
$$

Plan de la démonstration :

- *▷* Calcul du champ électrique par superposition ;
- *▷* Calcul du potentiel par séparation des variables ;
- $\triangleright$  Expression de la tension entre les armatures en fonction de  $Q = \sigma S$ ;
- *▷* Identification à la définition.
- **Calcul de la capacité : démonstration « par l'énergie »**

$$
\mathcal{E}=\frac{1}{2}CU^2
$$

Plan de la démonstration :

- *▷* Équation de Poisson pour montrer que *E<sup>z</sup>* = cte ;
- *▷* Séparation de variables pour relier le champ *E<sup>z</sup>* à la tension *U* connue ;
- *▷* Calcul de l'énergie électrostatique totale stockée dans le condensateur par intégration sur tout le volume ;
- *▷* Identification à la définition.
- **Capacité d'un condensateur plan :**

$$
C=\frac{\varepsilon_0 S}{e}
$$

CC BY-NC-SA